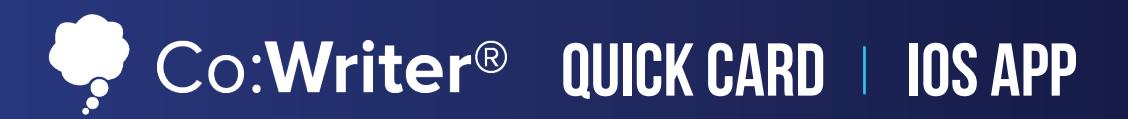

## **Co:Writer Tools**

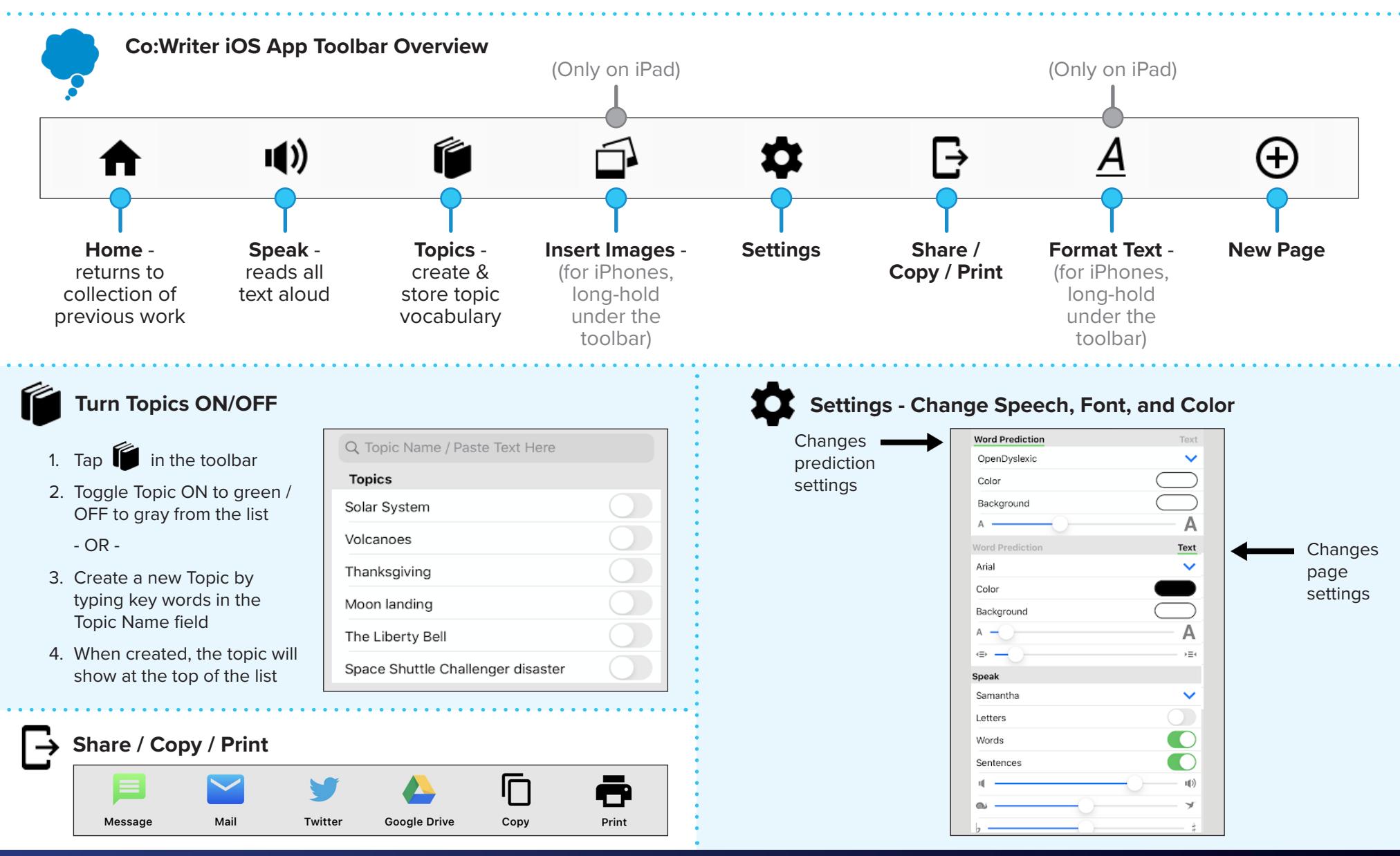

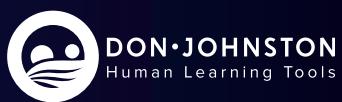

© Don Johnston Incorporated X0400 11/20